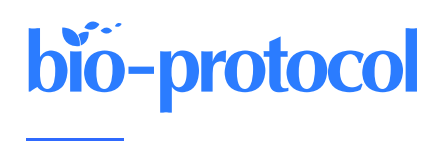

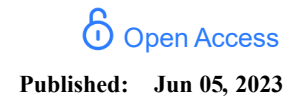

# Polysome Profiling in Adult Mouse Testes

#### **Jun-Yan Kang1, #, Ai Zhong1, #, Ze Wen1, #, Xinghai Yu2, #, Yu Zhou<sup>2</sup> , and Mo-Fang Liu1, \***

<sup>1</sup>State Key Laboratory of Molecular Biology, State Key Laboratory of Cell Biology, Shanghai Key Laboratory of Molecular Andrology, Shanghai Institute of Biochemistry and Cell Biology, Center for Excellence in Molecular Cell Science, Chinese Academy of Sciences; University of Chinese Academy of Sciences, Shanghai, China

<sup>2</sup>State Key Laboratory of Virology, Modern Virology Research Center, College of Life Sciences, Frontier Science Center for Immunology and Metabolism, Wuhan University, Wuhan, China

\*For correspondence: [mfliu@sibcb.ac.cn](mailto:mfliu@sibcb.ac.cn)

#Contributed equally to this work

### Abstract

Polysome profiling is widely used to isolate and analyze polysome fractions, which consist of actively translating mRNAs and ribosomes. Compared to ribosome profiling and translating ribosome affinity purification, polysome profiling is simpler and less time consuming in sample preparation and library constructions. Spermiogenesis, i.e., the post-meiotic phase of male germ cell development, is a highly coordinated developmental process in which transcription and translation are decoupled because of nuclear condensation, resulting in translation regulation as the major mode for the regulation of gene expression in post-meiotic spermatids. To understand the translation regulation during spermiogenesis, an overview of translational state of spermiogenic mRNAs is required. Here, we describe a protocol to identify translating mRNAs using polysome profiling. Briefly, mouse testes are gently homogenized to release polysomes containing translating mRNAs, following polysome-bound mRNAs isolated by sucrose density gradient purification and characterized by RNA-seq. This protocol allows to quickly isolate translating mRNAs from testes and analyze the discrepancy of translational efficiency in mouse testes from different mouse lines.

### Key features

- Quickly obtain polysome RNAs from testes.
- Omit RNase digestion and RNA recovery from gel.
- High efficiency and robustness compared to ribo-seq.

Keywords: Polysome profiling, RNA extraction, mRNA translation, Translation efficiency, Mouse testes, Spermatid, Germ cell, Testicular lysate preparation, Sucrose density gradient purification

**This protocol was validated in:** Science (2022), DOI: 10.1126/science.abj6647

# Graphical overview

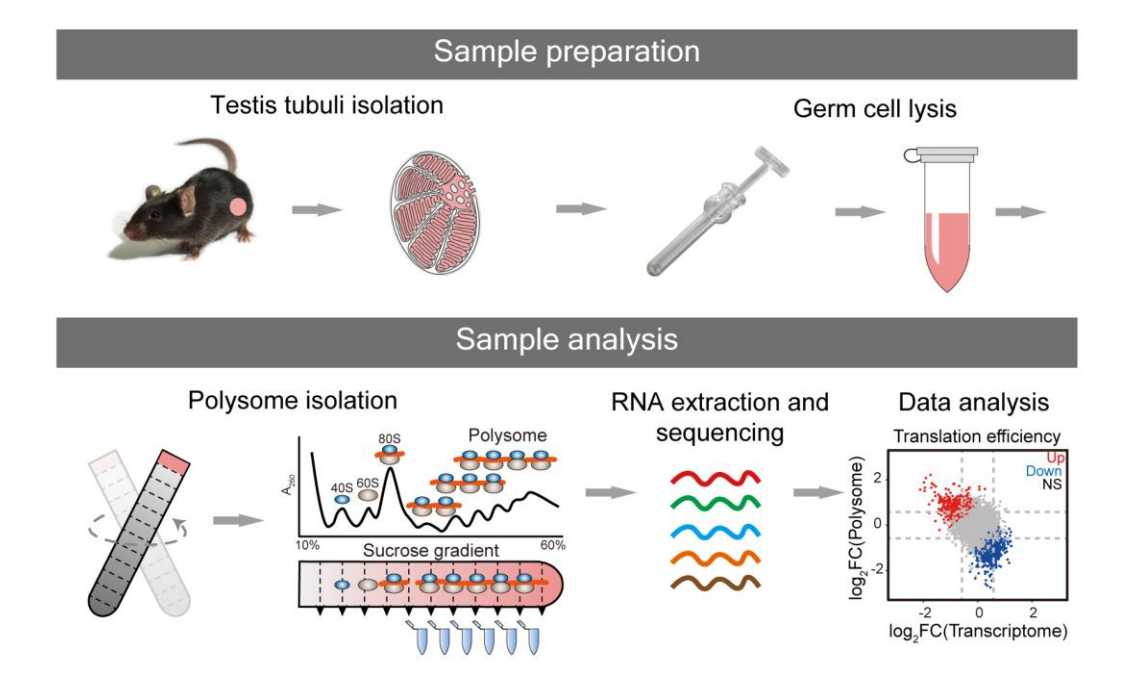

**Schematic illustrating the experimental design for polysome profiling in mouse testes.** Mouse testes are homogenized and lysed in *Sample preparation*, and polysome RNAs are enriched by sucrose gradient centrifugation and used to calculate translation efficiency in *Sample analysis*.

# Background

Gene expression is regulated at multiple levels, including epigenetic modifications, transcription, splicing, translation, etc. Among these, translation is the most important step in determining the level of protein expression (Schwanhäusser et al., 2011). An in-depth study of the translation process may connect the transcriptome with the proteome, allowing us to understand the regulatory mechanisms underlying the dynamic gene expression. Polysome profiling is a highly repeatable method used to identify mRNAs associated with polysomes, which can be isolated by subjecting cytosolic extracts to a continuous sucrose gradient (Chassé et al., 2017). Compared to polysome profiling, western blot is low throughput and should be coupled with RT-qPCR to qualitatively analyze the translation efficiency of specific genes; ribo-seq produces a precise snapshot of translatome by sequencing the RNA fragments protected by ribosomes from RNase-mediated degradation, which renders ribo-seq less efficient in identifying differences in translation efficiency. During male germ cell development, transcription and translation of spermiogenic mRNAs occur at distinct developmental stages, known as the uncoupling of transcription and translation (Steger, 1999; Sassone-Corsi, 2002). However, how those mRNAs transcribed in earlier developmental stages of spermatocytes and/or how round spermatids are translationally activated in late spermatids remain open questions. In our recently published work (Kang et al., 2022), we identified FXR1 as a potential translation activator of spermiogenic mRNAs. To verify the necessity of FXR1 for translation, we need to compare the translation efficiency in control and *Fxr1* knockout mouse testes. To this end, we established the protocol for polysome profiling in adult mouse testes based on the method previously described (Ingolia et al., 2012).

### Materials and reagents

- 1. 1.5 mL microcentrifuge tube
- 2. 2 mL Eppendorf tubes
- 3. 20 mL syringe
- 4. C57BL/6N male mice
- 5. Cycloheximide (CHX) (MCE, catalog number: HY-12320)
- 6. cOmpleteTM EDTA-free protease inhibitor cocktail tablets (Roche, catalog number: 04693132001)
- 7. SUPERase•InTM RNase inhibitor (Invitrogen, catalog number: AM2694)
- 8. Triton X-100 (EMD Millipore, catalog number: 648466)
- 9. Sucrose, RNase- & DNase-free (AMRESCO, catalog number: 0335)
- 10. RNAiso Plus (Takara, catalog number: 9109)
- 11. Tris-HCl (1 M, pH 7.0, RNase-free) (Invitrogen, catalog number: AM9851)
- 12. NaCl (5 M) (Invitrogen, catalog number: AM9760G)
- 13. MgCl<sub>2</sub>(1 M) (Invitrogen, catalog number: AM9530G)
- 14. Chloroform (Sinopharm Chemical Reagent, catalog number: 10006818)
- 15. Isopropanol (Sinopharm Chemical Reagent, catalog number: 80109218)
- 16. Ethanol (Sinopharm Chemical Reagent, catalog number: 10009218)
- 17. Polysome buffer (see Recipes)
- 18. Lysis buffer (see Recipes)
- 19. 60% sucrose grading solution (see Recipes)
- 20. 10% sucrose grading solution (see Recipes)
- 21. 75% ethanol (see Recipes)

### Equipment

- 1. Ultra-clear centrifuge tube, 14 × 89 mm (Beckman Coulter, catalog number: Z90805SCA)
- 2. Biocomp Gradient Maker and Fractionator (Biocomp)
- 3. Beckman Coulter Optima L-80 XP ultracentrifuge (with rotor SW41 Ti) (Beckman Coulter)
- 4. Dounce homogenizer, 2 mL (Sangon, catalog number: F519062)
- 5. Tweezers (Sangon Biotech, catalog number: F519022)
- 6. Scissor (Sangon Biotech, catalog number: F519234)
- 7. 100 mm cell culture dish, DNase- & RNase-free (WHB-100)

# Software

We perform all sequencing data analyses under the Linux system. We use the conda program to create the environment for polysome profiling data analysis and build computational pipelines using the snakemake program with the following software:

- 1. Sratoolkit [\(https://github.com/ncbi/sra-tools/wiki/01.-Downloading-SRA-Toolkit\)](https://github.com/ncbi/sra-tools/wiki/01.-Downloading-SRA-Toolkit)
- 2. Fastqc [\(https://www.bioinformatics.babraham.ac.uk/projects/fastqc/\)](https://www.bioinformatics.babraham.ac.uk/projects/fastqc/)
- 3. STAR [\(https://github.com/alexdobin/STAR\)](https://github.com/alexdobin/STAR)
- 4. Samtools [\(https://github.com/samtools/samtools\)](https://github.com/samtools/samtools)
- 5. RSeQC [\(https://rseqc.sourceforge.net/index.html\)](https://rseqc.sourceforge.net/index.html)
- 6. R [\(https://www.r-project.org/\)](https://www.r-project.org/)
- 7. Rsubread [\(https://bioconductor.org/packages/release/bioc/html/Rsubread.html\)](https://bioconductor.org/packages/release/bioc/html/Rsubread.html)
- 8. DESeq2 [\(https://bioconductor.org/packages/release/bioc/html/DESeq2.html\)](https://bioconductor.org/packages/release/bioc/html/DESeq2.html)
- 9. Xtail [\(https://github.com/xryanglab/xtail\)](https://github.com/xryanglab/xtail)

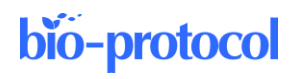

### **Databases**

The genome sequences and gene annotation can be downloaded from the Genecode database (mm10 version 23), and tRNA and rRNA sequences can be downloaded using the UCSC Table Browser.

- 1. Genecode [\(https://www.gencodegenes.org/\)](https://www.gencodegenes.org/)
- 2. UCSC Genome Browser [\(https://genome.ucsc.edu/\)](https://genome.ucsc.edu/)

# Procedure

### **A. Prepare mouse testicular lysate**

- 1. C57BL/6N male mice were sacrificed by cervical dislocation and the testes were collected after abdominal anatomy (see also Note 4).
- 2. Use tweezers to peel off the tunica albuginea covering the surface of the testis.

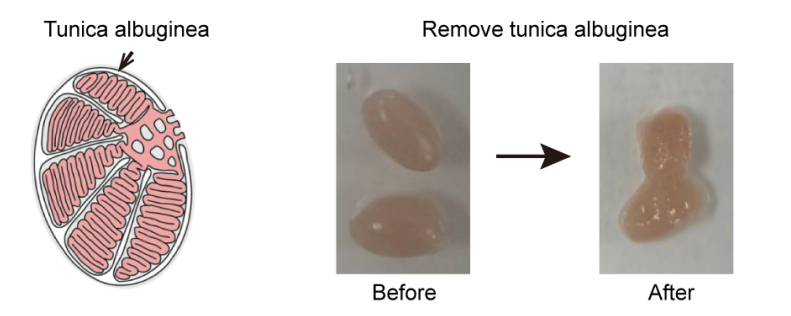

### **Figure 1. Schematic diagram illustrating the tunica albuginea's location and shape and remaining testicular tissues**

- 3. Weigh the testicular tissues and transfer them to a pre-cooled Dounce homogenizer (see Note 4).
- 4. Homogenize the testicular tissues with lysis buffer (1 mL per 100 mg of testes) by 10–15 strokes.
- 5. Transfer homogenate to a 1.5 mL microcentrifuge tube and incubate on ice for 15 min.
- 6. Centrifuge at  $13,000 \times g$  for 2 min at  $4^{\circ}$ C.
- 7. Transfer the supernatant to a fresh 1.5 mL microcentrifuge tube on ice.

### **B. Prepare sucrose gradient**

- 1. Mark the ultra-clear centrifuge tube with the marker block provided by Biocomp and place it in the MagnaBase holder.
- 2. Add 10% sucrose up to the marker line with a 20 mL syringe.
- 3. Then, add an equal volume of 60% sucrose at the bottom of the tube with a fresh syringe.
- 4. Apply the short cap provided by Biocomp and remove the excess solution.
- 5. Turn on the Biocomp Gradient Station and level the rotating platform using a round bubble level.
- 6. Place the MagnaBase holder in the center of the plate.
- 7. Select the pre-programmed 10%–60% (w/v) gradients and press USE.
- 8. The station will beep when finished. Sucrose gradients should be used immediately.

### **C. Isolate polysome fractions from the total lysate**

**Cite as: xxx. et al. (2023). Title. Bio-protocol 13(xx): exxxx. DOI: 10.21769/BioProtoc.xxxx.**

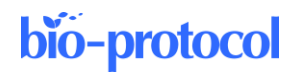

- 1. Take 10% of the lysates prepared in section A to a new 1.5 mL Eppendorf tube, add 500 μL of RNAiso Plus, and mix samples well. Label this sample as TOTAL and store it at -20 °C, or extract RNA following the procedure in section D.
- 2. Fill the tube prepared in section B with residual lysates.

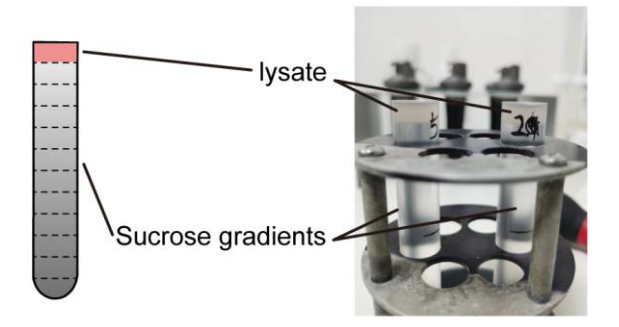

**Figure 2. Loading of lysates on sucrose gradients**

- 3. Centrifuge the gradient at  $38,000 \times g$  for 2 h at 4 °C in an SW41 Ti rotor.
- 4. After ultracentrifugation, gently remove tubes from the rotor and collect 12 fractions with Piston Gradient Fractionator.
	- a. Start the Gradient Station Fractionator and clean the upper valve assembly and the collection tubing.
	- b. Insert the centrifuge tube into the tube holder and lock it in.
	- c. Place the tube holder on the fractionator and turn it back 90° to lock it.
	- d. Cut out the cap of 2 mL Eppendorf tubes and place them onto the Fraction Collector.
	- e. Open the software, select the user profile, and zero the detector.
	- f. After blanking, press the AIR button according to the operation manual to force air through the entire system until no liquid comes out at the end of the collection tubing.
	- g. Run the fractionator and collect 12 fractions. The system will plot the absorbance in real time as the sample passes through the flow cell. Export data following software instructions.

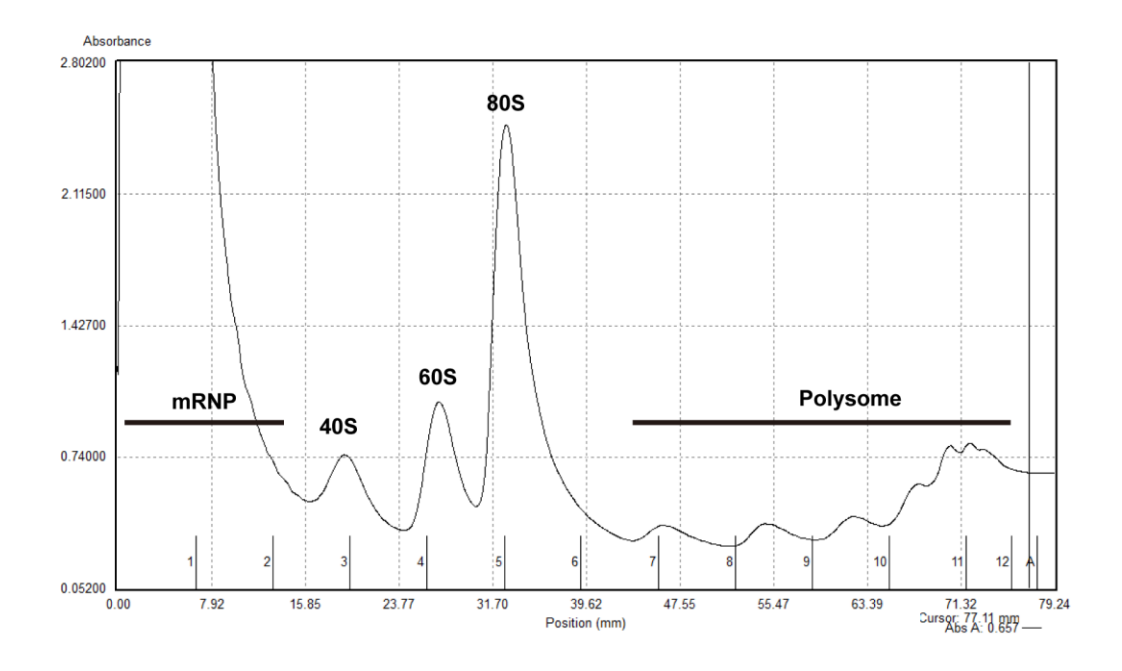

**Figure 3. An absorbance graph generated by Biocomp Gradient Maker and Fractionator**

5. Transfer 700 μL of each fraction to a new 1.5 mL Eppendorf tube, add 500 μL of RNA iso Plus, and mix samples well. Label these samples as  $FRT#1-12$  and store them at -20 °C, or extract RNA following the procedure in section D.

### **D. Extract polysome RNAs**

- 1. Vortex for 10 s and keep the homogenate at room temperature for 5 min.
- 2. Centrifuge at  $13,000 \times g$  for 5 min at 4 °C.
- 3. Transfer the supernatant to a new centrifuge tube and add 100 μL of chloroform.
- 4. Vortex for 10–15 s and keep at room temperature for 5 min.
- 5. Centrifuge at  $13,000 \times g$  for 15 min at 4 °C.
- 6. Transfer the upper layer to a new centrifuge tube.
- 7. Add one volume of isopropanol and keep it at room temperature for at least 10 min.
- 8. Centrifuge at  $13,000 \times g$  for 15 min at 4 °C.
- 9. Remove the supernatant and wash the RNA precipitate with 1 mL of pre-cooled 75% ethanol.
- 10. Centrifuge at  $13,000 \times g$  for 5 min at 4 °C.
- 11. Remove the supernatant and keep the RNA precipitate air dried.
- 12. Dissolve the RNA precipitate with an appropriate amount of preheated nuclease-free water (see Note 5).

#### **E. High-throughput sequencing**

- 1. According to the absorbance graph, combine the RNA solutions extracted from polysome fractions (usually FRT#6–12 or FRT#7–12) and label it as **POLY**.
- 2. Subject comparable **TOTAL** and **POLY** RNAs to high-throughput sequencing with the Illumina platform (performed by Novogene Co, Ltd). Briefly, the concentration and purity of extracted RNAs were checked using Nanodrop and agarose gel electrophoresis, and integrity was further determined using Agilent 2100. Then, the libraries were constructed using NEBNext® Ultra™ RNA Library Prep kit for Illumina®.

### Data analysis

- **A. Make sure that conda is installed in your Linux system**
- **B. Create a conda environment named** *PPIMT* **and install the snakemake and required software (sratoolkit, fastqc, STAR, samtools, rseqc, R, Rsubread, and DESeq2). Create directories named** *scripts* **and** *snakemake* **in your working directory.**
- **C. Prepare a CSV file of sample information and the following scripts for downstream analysis (Table 1)**

| raw         | samples              | rep   | cond            | contrast        |
|-------------|----------------------|-------|-----------------|-----------------|
| SRR14139008 | Hetero_polysome_rep2 | rep2  | Hetero polysome | None            |
| SRR14139009 | Hetero polysome rep1 | rep 1 | Hetero polysome | None            |
| SRR14139016 | $cKO_polysome_rep2$  | rep2  | cKO polysome    | Hetero polysome |
| SRR14139017 | $cKO_polysome_rep1$  | rep 1 | cKO polysome    | Hetero_polysome |
| SRR14139014 | cKO_total_rep2       | rep2  | cKO total       | Hetero total    |

**Table 1. Sample list**

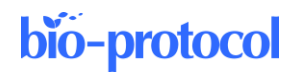

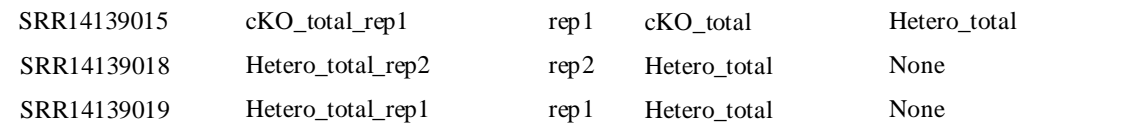

1. Sample information: *PP\_sample\_info.csv*

```
2. Scripts:
```

```
a. Meta.py
   import os
   import pandas as pd
   ## input
   DATA BASE = "../data"
   GENOME DIR = "../../anno"G_INDEX_DIR = os.path.join(GENOME_DIR, "star.idx")
   r_INDEX_DIR = os.path.join(GENOME_DIR, "star.idx_rRNA")
   ANNO_DIR = GENOME_DIR
   SCRIPT DIR = "../scripts"
   SAMPLE INFO = "../PP_sample_info.csv"
   REF_GTF = os.path.join(GENOME_DIR, "gencode.vM23.annotation.gtf")
   REF_FA = os.path.join(GENOME DIR, "mm10.fasta")
   rRNA_FA = os.path.join(GENOME_DIR, "mm10_rRNA.fa")
   SIZES = os.path.join(GENOME_DIR, "mm10.sizes")
   Rscript = "Rscript"
   sample info = pd.read.csv(SAMPLE INFO, sep=","")samples = sample_info['samples']
   cond = sample_info[sample_info['contrast']!="None"].cond.unique()
   ## output
   RESULTS_BASE = "../results"
   ## RNAseq
   def get control(cond, samp_info):
       contrast = samp_info[samp_info.cond == cond].contrast.unique()
       contrast = "".join(list(contrast))
      samp = samp_info[samp_info['cond']==contrast].samples
      samp = list(samp) return(samp)
   def get_samp(cond, samp_info):
      samp info = samp info[samp info.cond == cond]
      samp = samp info.samples
       samp = list(samp)
      return(samp)
b. featurecount.R
   #!/usr/bin/env Rscript
   library("Rsubread")
   args <- commandArgs(T)
   ## input 
   bam < - args[1]
```

```
bio-protocol
```

```
gtf \leftarrow \arg s[2]strandspecf <- args[3]
   name <- gsub("_uniq_sort.bam", "", basename(bam))
   base <- dirname(dirname(dirname(bam)))
   Nthread <- 8
   ## output
   DESdir <- paste(base, "featurecount", sep = "/")
   txt feacount <- paste(DESdir, paste(name, "featureCounts.txt", sep
   = " " ], sep = "/")
   log feacount <- paste(DESdir, paste(name, "featureStat.log", sep =
   " " "), sep = "/")
   ##run
   fc_SE <-featureCounts(
       bam,
      annot.ext = qtf, isGTFAnnotationFile = T,
       isPairedEnd = TRUE,
      strandSpecific = as.integer(strandspecf),
       nthreads = Nthread
      )
   write.table(fc SE$counts,txt feacount, quote = F,col.names = F,sep
   = "\setminus \cup")
   write.table(fc SE$stat, log_feacount, quote = F,col.names = F,sep =
   " \setminus t"c. Distance.R
   #!/usr/bin/env Rscript
   ## input
   RAW DIR <- "../results/featurecount"
   ## output
   outDir <- "../results/plot_sample_cor"
   args <- commandArgs(TRUE)
   if (length (args) == 2) {
     RAW DIR <- args[1]
     outDir <- args[2]
   } else if (length(args) > 0) {
   stop("
   ============================================================
   Usage: 'Rscript 01_distance.R [/path/to/featurecounts_files_dir] 
   [/out_dir]'
   Or: 'Rscript 01 distance.R' (use default parameters)
   ============================================================
   ", call.=FALSE)
   }
   library(RColorBrewer)
   library(ComplexHeatmap)
   library(circlize)
   library(dplyr)
   samples <- list.files(RAW_DIR, pattern = " featureCounts.txt")
```

```
bio-protocol
```

```
t samples <- samples[grep("total", samples)]
   p_samples <- samples[grep("polysome", samples)]
   pdf poly <- file.path(outDir, "All polysome cor.pdf")
   pdf total <- file.path(outDir, "All total cor.pdf")
   ## run
   plot_cor <- function(RAW_DIR, samples, pdf_cor) {
   COLS \leq rev(brewer.pal(n = 5, name = "RdYlBu"))
   samp base \leq sapply(samples, function(x) strsplit(x, split =
   "_featureCounts")[[1]][1])
   samp_cond <- sapply(as.vector(samp_base), function(x) strsplit(x,
   split = "rep")[[1]][1])
   full name <- file.path(RAW DIR, samples)
   tsv <- lapply(full_name, function(x) read.csv(x, sep = "\t", header 
   = F) $V2)GENEID \leq read.csv(full name[1], sep = "\t", header = F)$V1
   df <- do.call(cbind, tsv)
   df \leftarrow df[apply(df, 1, sum) > 40, ]
   colnames(df) <- as.vector(samp base)
   cor mat \leq - cor(df, method = "spearman")
   print(cor_mat)
   p <- Heatmap(cor_mat, name = "Correlation", col = COLS, 
   show row names = T,
   show column names = T, cluster columns = T, cluster rows = T,
   clustering_distance_rows = "spearman", clustering_distance_columns 
   = "spearman")
   pdf(pdf cor, width = 5, height = 4)
   print(p)
   dev.off()
   }
   plot cor(RAW_DIR, p_samples, pdf_poly)
   plot cor(RAW_DIR, t_samples, pdf_total)
d. DESeq.R
   #!/usr/bin/env Rscript
   library(DESeq2)
   args <- commandArgs(T)
   ## input
   samples <- args[1]
   # samples <- gsub(" ","", samples)
   samples <- strsplit(samples, split = ",") [[1]]
   samp cond \leq strsplit(args[2], split = ",")[[1]]
   ## output
   tsvDE <- args[3]
   ## run
   run_DESeq2 <- function(samples, samp_cond, tsv_DE) {
    samples base <- sapply(samples, basename)
    samp base \leq- sapply(samples base, function(x) strsplit(x, split =
```

```
"_featureCounts")[[1]][1])
     tsv <- lapply(samples, function(x) read.csv(x, sep = "\t", header 
   = F) $V2)GENEID \leq read.csv (samples[1], sep = "\t", header = F)$V1
     df <- do.call(cbind, tsv)
     rownames(df) <- GENEID
    colnames(df) <- as.vector(samp base)
     colData <- data.frame(condition = samp_cond)
     colData$condition <- factor(samp_cond, levels = unique(samp_cond))
     dds <- DESeqDataSetFromMatrix(
      countData = df, colData = colData,
       design = ~condition
     )
     dds <- DESeq(dds)
     res <- results(dds)
     print(head(res))
     # write all expression gene name to a file
    all \exp <- res[res$baseMean != 0, ]
    all exp <- as.data.frame(all exp)
    all_exp$name <- rownames(all_exp)
    write.table(all exp, tsv DE, sep = "\t", quote = F, row.names = F)
   }
   run_DESeq2(samples, samp_cond, tsv_DE)
e. polysome_volcan.R
   library(ggplot2)
   library(readr)
   ## function
   volcan plot \leq- function (deg p, name) {
     library(ggplot2)
     cutoff <- 0.58
    PValue <-0.05 Ylim <- 20
    pdf Vocan <- paste(name, "volcan.pdf", sep = " ")
    deg p <- deg p[!is.na(deg p$padj),]
    deg p$padj[(-log10(deg p$padj) > Ylim)] <- 10 ^ (-Ylim)
     ##Construct the plot object
     # with legend
     deg_p$type <- ifelse((deg_p$log2FoldChange < (-cutoff)) & 
   (deg p$padj < 0.05) , "Down",
                       ifelse((deg_p$log2FoldChange >cutoff) & 
   (deg_p$padj < 0.05), "Up", "NS"
    ))
    label tab <- table(deg_p$type)
    label stat <- paste(names(label tab), label tab, sep = ":")
    p \leftarrow ggplot (data = deg p,
               aes(x = log2FoldChange, y = -log10(padj), colour = type))
   +
      geom point(size = 0.2) +
```

```
scale color manual(labels=label stat, values = c("blue", "grey",
   "red")) +
      geom vline( xintercept = c(-0.58, 0.58), lty = 4,col = "grey", lwd
   = 0.6 ) +
      geom hline( yintercept = -\log 10(0.05), lty = 4, col = "grey", lwd =
   0.6) +
      xlim(c(-6, 6)) +ylim(c(0, Ylim)) +theme bw() + theme(
        legend.position = c(0.8, 0.8),
        panel.grid = element blank(),
        legend.title = element blank()) +
      labs(x = "log2(KO/WT) ", y = "-log10(FDR)")pdf(pdf Vocan, width = 3.5, height = 4)
     print(p)
     dev.off()
   }
   ## input
   raw_DIR <- "../results/DESeq2"
   OV <- file.path(raw_DIR, "cKO_polysome_DEG.tsv")
   ## output
   OUTDIR <- "../results/figure"
   pdf_volcan <- file.path(OUTDIR, "polysome")
   ##
   deg p \leftarrow \text{read } \text{tsv}(\text{OV})volcan_plot(deg_p, pdf_volcan)
f. getExp_mRNA.R
   #!/usr/bin/env Rscript
   library(readr)
   # args <- commandArgs(T)
   ## input
   RAW DIR <- "../results/featurecount/"
   samples <- list.files(RAW_DIR, pattern = "_rpkm", full.names = T)[7:8]
   ## output
   outDir <- "../results/figure "
   tsv mRNA <- file.path(outDir, "mRNAexp.tsv")
   ## run
   samp base <- sapply(samples, function(x) strsplit(basename(x), split
   = " rpkm") [[1]][1])
   samp_cond <- sapply(as.vector(samp_base), function(x) strsplit(x,
   split = "rep")[[1]][1])
   tsv <- lapply(samples, function(x) read.csv(x, sep = "\t", header =
   F)$V2)
   GENEID <- read.csv(samples[1], sep = "\t", header = F)$V1
   df <- do.call(cbind, tsv)
   # df <- round(t(t(df/glt$length)))
   rownames(df) <- GENEID
```

```
colnames(df) <- as.vector(samp base)
   df \leq df [rowSums(df) > 0, ]
   df_mean <- data.frame(
      ID = r<sub>ownames</sub>(df),
      rpkm mean = apply(df, 1, mean)
   )
   df mean$ID <- sapply(df mean$ID, function(x) strsplit(x, split =
   "\backslash\backslash\cdot" [[1]][1])
   write tsv(df mean, tsv mRNA)
g. Xtail.R
   ## input
   P_DEG <- ".. /DESeq2/cKO_polysome_DEG.tsv"
   T_DEG <- ".. /DESeq2/cKO_total_DEG.tsv"
   ## output
   outDir <- "../results/figure"
   args <- commandArgs(TRUE)
   if (length(args) == 3) {
    P DEG <- args[1]
   T DEG <- args[2]
     outDir <- args[3]
   } else if (length(args) > 0) {
     stop("
   =============================================================
   Usage: 'Rscript 02 xtail.R [/path/to/polysome/DEG_file]
   [/path/to/total/DEG_file] [/out_dir]'
   Or: 'Rscript 02_xtail.R' (use default parameters)
   =============================================================
    ", call.=FALSE)
   }
   library(xtail)
   DEtsv <- file.path(outDir, "DE TE.tsv")
   ## run
   ## function
   get baseNmame <- function(x) {
    strsplit(basename(x), split = "_featureCounts")[[1]][1]
   }
   get mat \leq function(x) {
    count \leq read.csv(x, sep = "\t", header = F)$V2
    names(count) <- read.csv(x, sep = "\t", header = F)$V1
     return(count)
   }
   ## get data matrix
   countDir <- "../results/featurecount/"
   p_samps <- list.files(countDir, full.names = T, pattern = 
   "polysome_rep[12]_featureCounts.txt")
   t samps <- list.files(countDir, full.names = T, pattern =
   "total_rep[12]_featureCounts.txt")
   p_mat <- do.call(cbind, lapply(rev(p_samps), get_mat))
   colnames(p_mat) <- sapply(rev(p_samps), get baseNmame)
```

```
t_mat <- do.call(cbind, lapply(t_samps, get_mat))
   colnames(t_mat) <- sapply(t_samps, get_baseNmame)
   cond \leq rep(c("control", "treat"), each = 2)
   test.results <- xtail(t_mat, p_mat, cond, bins = 1000)
   res_table <- test.results$resultsTable
   res_table$ID <- row.names(res_table)
   write.table(res table, DEtsv, sep = "\t", row.names = F, quote = F)
h. DE_TE_scatter.R
   library(readr)
   library(ggplot2)
   library(ggrepel)
   library(clusterProfiler)
   library(org.Mm.eg.db)
   outDir <- "../results/figure"
   ## input
   DEtsv <- file.path(outDir, "DE TE.tsv")
   P_DEG <- "../results/DESeq2/cKO_polysome_DEG.tsv"
   T_DEG <- "../results/DESeq2/cKO_total_DEG.tsv"
   ## get data matrix
   countDir <- "../results/featurecount/"
   ## output
   pdf volcan <- file.path(outDir, "DE_TE_scatter.pdf")
   tsv_volcan <- file.path(outDir, "DE_TE_scatter.tsv")
   ## function
   get baseNmame \leq- function(x) {
    strsplit(basename(x), split = " featureCounts")[[1]][1]
   }
   get mat \leq function(x) {
    count \leq read.csv(x, sep = "\t", header = F)$V2
    names(count) <- read.csv(x, sep = "\t", header = F)$V1
     return(count)
   }
   ###
   ## filter low exp genes
   test.results <- read_tsv(DEtsv)
   p_samps <- list.files(countDir, full.names = T, pattern = 
   "polysome_rep[12]_featureCounts.txt")
   t samps \leq - list.files(countDir, full.names = T, pattern =
   "total_rep[12]_featureCounts.txt")
   samps <- c(p_samps, t_samps)
   fpkm mat \leq - do.call(cbind, lapply(samps, get mat))
   colnames(fpkm mat) <- sapply(samps, get baseNmame)
   ExpGenes bool <- apply(fpkm mat, 1, function(x) {
    all(x > 1)})
   ExpGenes <- rownames(fpkm_mat)[ExpGenes_bool]
   p_DEG <- read_tsv(P_DEG)
```

```
t DEG <- read tsv(T DEG)
useGenes <- intersect(
  p_DEG$name[!is.na(p_DEG$padj)],
 t DEG$name[!is.na(t DEG$padj)]
\lambdauseGenes <- intersect(useGenes, ExpGenes)
deg p <- test.results[test.results$ID %in% useGenes, ]
cutoff <- 0.58
deg_p$type <- ifelse((deg_p$log2FC_TE_final < (-cutoff)) &
(deg p$pvalue.adjust < 0.05), "Down",
 ifelse((deg_p$log2FC_TE_final > cutoff) & (deg_p$pvalue.adjust < 
0.05), "Up", "NS")
)
deg_p$Gene <- sapply(
  deg_p$ID,
 function(x) strsplit(x, split = "\\.")[[1]][1]
)
label tab <- table(deg_p$type)
label stat <- paste(names(label tab), label tab, sep = ":")
HL lst <-c( "Gpd2", "Stat4",
  "Hk1", "Akap3"
\lambdaeg <- bitr(deg_p$Gene, fromType = "ENSEMBL", toType = "SYMBOL", OrgDb 
= "org.Mm.eq.db")deg p <- merge(deg p, eg, by.x = "Gene", by.y = "ENSEMBL", all.x =
T)
p \leftarrow gplot(deg p, aes(x = mRNA log2FC, y = RPF log2FC, color = type))+
 geom point(size = 0.1) +
  xlab(expression("log2FC(Transcriptome)")) + # x-axis label
  ylab(expression("log2FC(Polysome)")) + # y-axis label
 geom vline(xintercept = c(-cutoff, cutoff), lty = 4, col = "grey",
1wd = 0.6) +
 geom hline(yintercept = c(-cutoff, cutoff), lty = 4, col = "grey",
1wd = 0.6) +
 scale color manual(labels = label stat, values = c("blue", "grey",
"red") ) +
  geom_text_repel(
   data = subset(deg p, SYMBOL %in% HL lst),
   aes(mRNA log2FC, RPF log2FC, label = SYMBOL),
   box.padding = 1.0, max.overlaps = 50,
    col = "black"
 ) +xlim(c(-3, 3)) +ylim(c(-3, 3)) +theme bw() + theme(
   legend.position = c(0.8, 0.8),
   panel.grid = element blank(),
    legend.title = element_blank()
  )
pdf(pdf volcan, width = 3.5, height = 3)
```

```
bio-protocol
```

```
print(p)
   dev.off()
   write.table(deg p, tsv volcan, sep = "\t", row.names = F, quote = F)
i. DE_TE_scatter_0.01.R
  library(readr)
   library(clusterProfiler)
   library(ggplot2)
   library(ggrepel)
   ## input
   outDir <- "../results/figure/"
   DEtsv <- file.path(outDir, "DE_TE_scatter.tsv")
   ## output
   pdf volcan <- file.path(outDir, "DE_TE_scatter0.01.pdf")
   tsv_volcan <- file.path(outDir, "DE_TE_scatter0.01.tsv")
   ## run
   ## function
   deg_p <- read_tsv(DEtsv)
   deg p <- deg p[!duplicated(deg_p$Gene), ]
   cutoff <-0.58pcut <- 0.01
   deg_p$type1 <- ifelse((deg_p$log2FC_TE_final < (-cutoff)) & 
   (deg_p$pvalue.adjust < pcut), "Down",
     ifelse((deg_p$log2FC_TE_final > cutoff) & (deg_p$pvalue.adjust < 
   pcut), "Up", "NS"))
   label tab <- table(deg p$type1)
   label stat <- paste(names(label_tab), label_tab, sep = ":")
   HL lst <- c( "Gpd2", "Stat4", "Hk1", "Akap3")
   p \leftarrow ggplot(deg p, aes(x = mRNA log2FC, y = RPF log2FC, color =
   type1)) +
    geom point(size = 0.1) +
     xlab(expression("log2FC(Transcriptome)")) + # x-axis label
     ylab(expression("log2FC(Polysome)")) + # y-axis label
    geom vline(xintercept = c(-cutoff, cutoff), lty = 4, col = "grey",
   1wd = 0.6) +
    geom hline(vintercept = c(-cutoff, cutoff), lty = 4, col = "grey",
   1wd = 0.6) +
    scale color manual(labels = label stat, values = c("blue", "grey",
   "red") ) +
     geom_text_repel(
      data = subset(deg p, SYMBOL %in% HL lst),
      aes(mRNA_log2FC, RPF_log2FC, label = SYMBOL),
      box.padding = 1.0, max.overlaps = 50,
      col = "black") +xlim(c(-3, 3)) +ylim(c(-3, 3)) +theme bw() + theme(
      legend.position = c(0.8, 0.8),
```

```
panel.grid = element blank(),
   leqend.title = element blank()\lambdapdf(pdf volcan, width = 3.5, height = 3)
print(p)
dev.off()
write tsv(deg p, tsv volcan)
```
#### **D. Prepare the references for alignment**

- 1. Download the directory "anno" with the required Fasta files from our polysome\_profiling project, including the mouse genome (mm10) [\(https://ftp.ebi.ac.uk/pub/databases/gencode/Gencode\\_mouse/release\\_M23/GRCm38.p6.genome.fa.gz\)](https://ftp.ebi.ac.uk/pub/databases/gencode/Gencode_mouse/release_M23/GRCm38.p6.genome.fa.gz), tRNA and rRNA sequences (generated fro[m https://genome.ucsc.edu/cgi-bin/hgTables\)](https://genome.ucsc.edu/cgi-bin/hgTables), and genecode v23 gtf annotation file [\(https://ftp.ebi.ac.uk/pub/databases/gencode/Gencode\\_mouse/release\\_M23/gencode.vM23.annotation.gtf](https://ftp.ebi.ac.uk/pub/databases/gencode/Gencode_mouse/release_M23/gencode.vM23.annotation.gtf.gz) [.gz\)](https://ftp.ebi.ac.uk/pub/databases/gencode/Gencode_mouse/release_M23/gencode.vM23.annotation.gtf.gz).
- 2. Build rRNA and tRNA index.

```
STAR --runThreadN 2 --runMode genomeGenerate \
--genomeDir r_INDEX_DIR \
--genomeFastaFiles mm10 rRNA.fa \
--outFileNamePrefix r_INDEX_DIR
```
3. Build genome index.

```
STAR --runThreadN 20 --runMode genomeGenerate \
--genomeDir g_INDEX_DIR \
--genomeFastaFiles mm10.fasta \
–sjdbGTFfile anno/gencode.vM23.annotation.gtf \
--outFileNamePrefix g_INDEX_DIR
```
#### **E. Store the Fastq files of sequencing reads in a directory with the name** *data*

*Note: If you would like to download the data presented in our original article, use the sratoolkit program and the accession number list that you can find on our PPIMT project page.*

```
mkdir data
while read line
do
name=$line
fastq-dump -O data --gzip $name
done < "SRR Acc List.txt"
```
#### **F. Check the quality of raw sequencing data using fastqc as below**

```
rule fastqc:
    input:
      fq1 = os.path.join(DATA BASE, "{sample}R1.fq.gz");fq2 = os.path.join(DATA BASE, "{sample} R2.fq.gz"); output:
```

```
fq1 = sath.join(RESULTS BASE,
"fastqc/{sample}/{sample}_R1_fastqc.html"),
    fq2 = os.path.join(RESULTS BASE,
"fastqc/{sample}/{sample}_R2_fastqc.html"),
   shell:
    """
    fastqc -f fastq -t 2 --noextract -o
{RESULTS_BASE}/fastqc/{wildcards.sample} {input.fq1} {input.fq2}
     """
```
#### **G. Align the raw data to tRNA and rRNA, using the STAR program as below**

```
rule map_rRNA:
    input:
      R1 = os.path.join(DATA BASE, "{sample}R1.fq.gz"),R2 = os.path.join(DATA BASE, "{sample}R2.fq.qz"), rRNA_index = "%s/SAindex" % r_INDEX_DIR,
    output:
       "%s/map_rRNA/{sample}/{sample}Unmapped.out.mate1" % RESULTS_BASE,
       "%s/map_rRNA/{sample}/{sample}Unmapped.out.mate2" % RESULTS_BASE,
    threads: 14
    log: 
       "%s/map_rRNA/{sample}/{sample}.log" % RESULTS_BASE,
    shell:
      """"
       STAR --genomeDir {r_INDEX_DIR} --readFilesIn {input.R1} {input.R2} 
\setminus--readFilesCommand gunzip -c --runThreadN {threads} \
       --outFileNamePrefix 
{RESULTS_BASE}/map_rRNA/{wildcards.sample}/{wildcards.sample} \
      --outReadsUnmapped Fastx --outFilterMatchNmin 40
outFilterScoreMinOverLread 0 \
       --outFilterMatchNminOverLread 0 1>{log} 2>&1
      "" ""
```
#### **H. Align the unmapped reads to genome, using the STAR program as below**

```
rule map_genome:
    input:
       f_fastq1 = "%s/map_rRNA/{sample}/{sample}Unmapped.out.mate1" % 
RESULTS_BASE,
      f fastq2 = \frac{8s}{map} rRNA/{sample}/{sample}Unmapped.out.mate2" %
RESULTS_BASE,
      genome_index = "%s/SAindex" % G_INDEX_DIR,
   output:
       "%s/map_genome/{sample}/{sample}Aligned.out.bam" % RESULTS_BASE,
    threads: 14
    log: 
      "%s/map_genome/{sample}/{sample}.log" % RESULTS BASE,
    shell:
       """
```

```
STAR --genomeDir {G_INDEX_DIR} --readFilesIn {input.f_fastq1}
{input.f fastq2} \setminus --runThreadN {threads} \
       --outFileNamePrefix 
{RESULTS_BASE}/map_genome/{wildcards.sample}/{wildcards.sample} \
       --outSAMtype BAM Unsorted \
       --outFilterMatchNmin 40 --outFilterScoreMinOverLread 0 --
outFilterMatchNminOverLread 0 \
       1>{log} 2>&1
       """
```
#### **I. Filter out uniquely mapped reads to bam file and make an index using samtools program**

```
rule sort_index_uniqbam:
    input:
       rules.map_genome.output
    output:
       unique_bam = 
temp("%s/sort_index_uniqbam/{sample}/{sample}_uniq.bam" % RESULTS_BASE),
      sort bam = "%s/sort index uniqbam/{sample}/{sample} uniq sort.bam" %
RESULTS_BASE,
      bai = "%s/sort_index_uniqbam/{sample}/{sample} uniq_sort.bam.bai" %
RESULTS_BASE,
    threads: 8
    log: 
      log1 = "%s/sort_index_uniqbam/{sample}/{sample}sort.log" %
RESULTS_BASE,
      log2 = "%s/sort_index_uniqbam/{sample}/{sample}index.log" %
RESULTS_BASE,
    shell:
      "" ""
      {samtools} view -\theta {threads} -h -bq 255 {input} > {output.unique bam}
       {samtools} sort -@ {threads} {output.unique_bam} -o {output.sort_bam} 
1>{log.log1} 2>&1
       {samtools} index {output.sort_bam} 1>{log.log2} 2>&1
       """
```
**J. Generate bigwig files from indexed bam files, using the bam2wig.py script from rseqc package**

```
rule bam2bw:
    input:
      "%s/sort_index_uniqbam/{sample}/{sample} uniq_sort.bam" %
RESULTS_BASE,
    output:
      "%s/bam2bw/{sample}.bw" % RESULTS BASE,
    threads: 1
    log: 
       "%s/bam2bw/{sample}.log" % RESULTS_BASE,
    shell:
      "" "
```

```
 bam2wig.py -i {input} -o {RESULTS_BASE}/bam2bw/{wildcards.sample} -
t 1000000000 -s {SIZES} -u \
        1>{log} 2>&1
       "" "
```
**K. Count mapped reads for all annotated genes using the featureCounts program from Rsubreads package**

```
rule featurecount:
    input:
      bam = "%s/sort index uniqbam/{sample}/{sample} uniq sort.bam" %
RESULTS_BASE,
      gtf = REF GTF,
   output:
       "%s/featurecount/{sample}_featureCounts.txt" % RESULTS_BASE,
       "%s/featurecount/{sample}_featureStat.log" % RESULTS_BASE,
    threads: 8
    params:
       Rscript = Rscript,
    log:
       "%s/featurecount/{sample}.log" % RESULTS_BASE,
    shell:
 """
       {params.Rscript} {SCRIPT_DIR}/featurecount.R {input.bam} {input.gtf} 
0 1>{log} 2>&1
      """
```
**L. Analyze differential genes based on the reads counts of all genes in different samples with DESeq2 as below**

```
rule DESeq2:
    input:
      control = lambda wildcards: ["%s/featurecount/%s featureCounts.txt" %
(RESULTS_BASE, samp)
         for samp in get control(wildcards.sample, sample info)],
       treat = lambda wildcards: ["%s/featurecount/%s_featureCounts.txt" % 
(RESULTS_BASE, samp)
         for samp in get samp(wildcards.sample, sample info)]
    output:
      tsv = "%s/DESeq2/{sample} DEG.tsv" % RESULTS BASE,
    params:
       Rscript = Rscript,
    run:
      samples = ",".join(list(map(str, input.control))) + "," +
",".join(list(map(str,input.treat)))
      group = ", "join(["WT"] *2+["TREAT"] *2)cmd2 = " ".join([params.Rscript, SCRIPT DIR + "/DESeq2.R", samples,
group, output.tsv])
       print(cmd2)
       shell(cmd2)
```
**M. Calculate sample correlation based on the reads counts of all genes in different samples with distance.R as below**

```
rule sample_cor:
    input:
        "%s/featurecount/{sample}_featureCounts.txt" % RESULTS_BASE,
    output:
       poly= "%s/plot sample cor/All polysome cor.pdf" % RESULTS BASE,
total= "%s/plot_sample_cor/All_total_cor.pdf" % RESULTS_BASE,
    params:
        Rscript = Rscript,
    shell:
        """
        {params.Rscript} {SCRIPT_DIR}/distance.R
       "" "
                               Fxr1<sup>cko</sup> rep2
                               Fxr1<sup>cko</sup> rep1
                               Fxr1het rep2
                               Fxr1het rep1
  EXAMPLE PORT POOL POOL POOL
                                  Correlation
                                0.96 0.98
```
**Figure 4. Correlation analysis.** The Spearman correlation coefficient among four polysome profiling experiments for *Fxr1*<sup>cko</sup> and control testes with two replicates. The correlation coefficient was calculated based on reads counts of all genes between two different samples.

**N. Visualize polysome profiling results with volcano plot based on the results of differential expression analysis between WT and FXR1 KO with polysome\_volcan.R as below**

```
rule plot polysome volcan:
    input:
      tsv = "%s/DESeq2/{sample} DEG.tsv" % RESULTS BASE,
    output:
       "%s/figure/polysome_volcan.pdf" % RESULTS_BASE,
    params:
       Rscript = Rscript,
    shell:
       """
        {params.Rscript} {SCRIPT_DIR}/polysome_volcan.R
       "" "
```
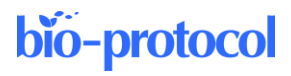

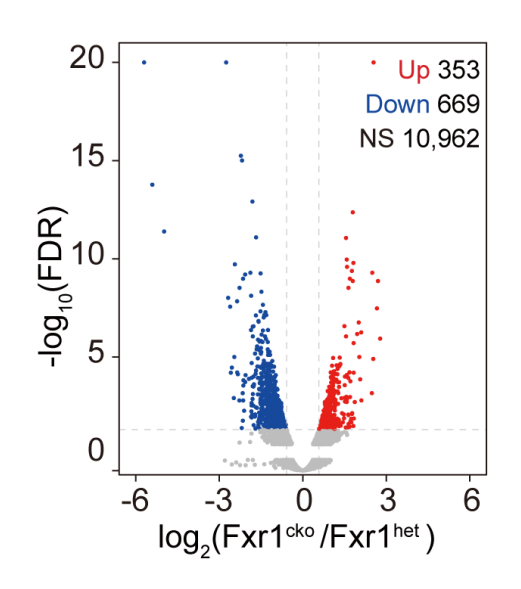

**Figure 5. Volcano plot showing the significantly changed genes.** The cutoff is FDR < 0.05 and fold-change > 1.5 between *Fxr1*cko and control testes.

**O. Analyze differential translational efficiency based on the reads counts of expressed genes between WT and FXR1 KO using the R package Xtail between WT and FXR1 KO as below**

```
rule plot TE scatter:
    input:
      total = "%s/DESeq2/cKO_total_DEG.tsv"" % RESULTS_BASE,
polysome = "%s/DESeq2/cKO_poly_DEG.tsv"" % RESULTS_BASE,
    output:
       "%s/figure/DE_TE_scatter0.01.pdf" % RESULTS_BASE,
    params:
       Rscript = Rscript,
    shell:
        """
 {params.Rscript} {SCRIPT_DIR}/getExp_mRNA.R
         {params.Rscript} {SCRIPT_DIR}/Xtail.R
 {params.Rscript} {SCRIPT_DIR}/DE_TE_scatter.R
        {params.Rscript} {SCRIPT_DIR}/DE_TE_scatter_0.01.R
        """
```
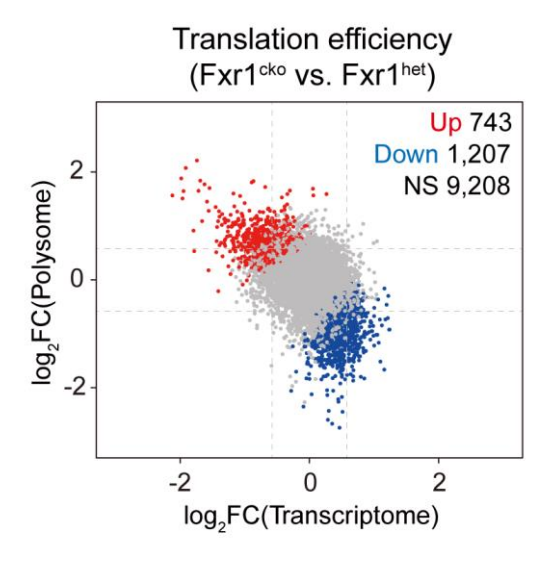

**Figure 6. Differential translational efficiency analysis.** Scatter plot showing mRNA level changes (x-axis) against polysome profiling changes (y-axis) between adult *Fxr1*<sup>cko</sup> and control testes, with translation-deficient genes in *Fxr1*cko testes shown in blue.

### **Notes**

- 1. Once testes are harvested, all manipulations should be performed on ice or at 4 °C.
- 2. Fill the ultra-clear centrifuge tube with lysate to approximately 2–3 mm from the border to prevent the tube from collapsing during centrifugation.
- 3. When collecting fractions with Piston Gradient Fractionator, the collection tube needs to be flushed with ddH2O. We recommend preheating the water to avoid clogging the tube with the sucrose solution.
- 4. Each sample requires two mice aged 25 days or one mouse older than 35 days. One testis of a 25-day-old mouse weighs approximately 30 mg and one testis of a 35-day-old mouse weighs approximately 40 mg.
- 5. The amount of water used to dissolve the RNA depends on the abundance of the RNA, or in other words, on the number of testes initially lysed. As a rule of thumb, 50–100 μL of water for INPUT yields approximately 1 μg/μL RNA, and 20–50 μL of water for FRT yields  $80-800$  ng/μL RNA for polysome fractions and  $1-2$  μg/μL RNA for RNP fractions. The volume of water used to dissolve 12 fractions should be consistent.

### Recipes

- **1. Polysome buffer (50 mL)** 50 mM Tris-HCl (pH 7.0) 100 mM NaCl 5 mM MgCl<sub>2</sub> Nuclease free water
- **2. Lysis buffer (10 mL)** 1% Triton X-100

100 μg/mL CHX cOmpleteTM EDTA-free protease inhibitor cocktail

bio-protocol

SUPERase•In™ RNase inhibitor Polysome buffer (up to 10 mL)

### **3. 60% (w/v) sucrose grading solution (10 mL)**

 $60\%$  (w/v) sucrose 100 μg/mL CHX Cocktail protease inhibitor RNase inhibitor Polysome buffer (up to 10 mL)

### **4. 10% (w/v) sucrose grading solution (10 mL)**

 $10\%$  (w/v) sucrose 100 μg/mL CHX Cocktail protease inhibitor RNase inhibitor Polysome buffer (up to 10 mL)

### **5. 75% (v/v) ethanol (50 mL)** 75% (v/v) ethanol Nuclease-free water

# Acknowledgments

This protocol was originally applied in our study "LLPS of FXR1 drives spermiogenesis by activating translation of stored mRNAs" published by Science (Kang et al., 2022). We are grateful for funding by the National Key R&D Program of China (2022YFA1303300, 2022YFC2702600 and 2021YFC2700200), National Natural Science Foundation of China (3191101352, 91940305, 31830109, and 31821004), Science and Technology Commission of Shanghai Municipality (2017SHZDZX01, 19JC1410200 and 17JC1420100), Innovative research team of high-level local universities in Shanghai (SHSMU-ZDCX20210902), National Postdoctoral Program for Innovative Talent grant (BX20180331), China Postdoctoral Science Foundation grant (2018M642018), Open Fund of State Key Laboratory of Reproductive Medicine (SKLRM‐K202101), and the Foundation of Key Laboratory of Gene Engineering of the Ministry of Education. Furthermore, we would like to thank Ming-Shun Sun from the Cell Biology Core Facility in Shanghai Institute of Biochemistry and Cell Biology (SIBCB), Chinese Academy of Sciences (CAS) for technical assistance.

# Competing interests

The authors declare no competing interests.

### Ethics

All animal studies were approved by the Institutional Animal Care and Research Advisory Committee in SIBCB, CAS.

### References

- Chassé, H., Boulben, S., Costache, V., Cormier, P., and Morales, J. (2017). [Analysis of translation using polysome](http://www.ncbi.nlm.nih.gov/pubmed/28180329)  [profiling.](http://www.ncbi.nlm.nih.gov/pubmed/28180329) *Nucleic Acids Res* 45(3): e15.
- Ingolia, N. T., Brar, G. A., Rouskin, S., McGeachy, A. M. and Weissman, J. S. (2012). [The ribosome profiling](http://www.ncbi.nlm.nih.gov/pubmed/22836135)  [strategy for monitoring translation in vivo by deep sequencing of ribosome-protected mRNA fragments.](http://www.ncbi.nlm.nih.gov/pubmed/22836135) *Nat Protoc* 7(8): 1534-1550.
- Kang, J. Y., Wen, Z., Pan, D., Zhang, Y., Li, Q., Zhong, A., Yu, X., Wu, Y. C., Chen, Y., Zhang, X., et al. (2022). [LLPS of FXR1 drives spermiogenesis by activating translation of stored mRNAs.](http://www.ncbi.nlm.nih.gov/pubmed/35951695) *Science* 377(6607): eabj6647.
- Sassone-Corsi, P. (2002)[. Unique chromatin remodeling and transcriptional regulation in spermatogenesis.](http://www.ncbi.nlm.nih.gov/pubmed/12077401) *Science* 296(5576): 2176-2178.
- Schwanhäusser, B., Busse, D., Li, N., Dittmar, G., Schuchhardt, J., Wolf, J., Chen, W. and Selbach, M. (2011). [Global quantification of mammalian gene expression control.](http://www.ncbi.nlm.nih.gov/pubmed/21593866) *Nature* 473(7347): 337-342.
- Steger, K. (1999). [Transcriptional and translational regulation of gene expression in haploid spermatids.](http://www.ncbi.nlm.nih.gov/pubmed/10350128) *Anat Embryol (Berl)* 199(6): 471-487.